## KEGG\_LINOLEIC\_ACID\_METABOLISM

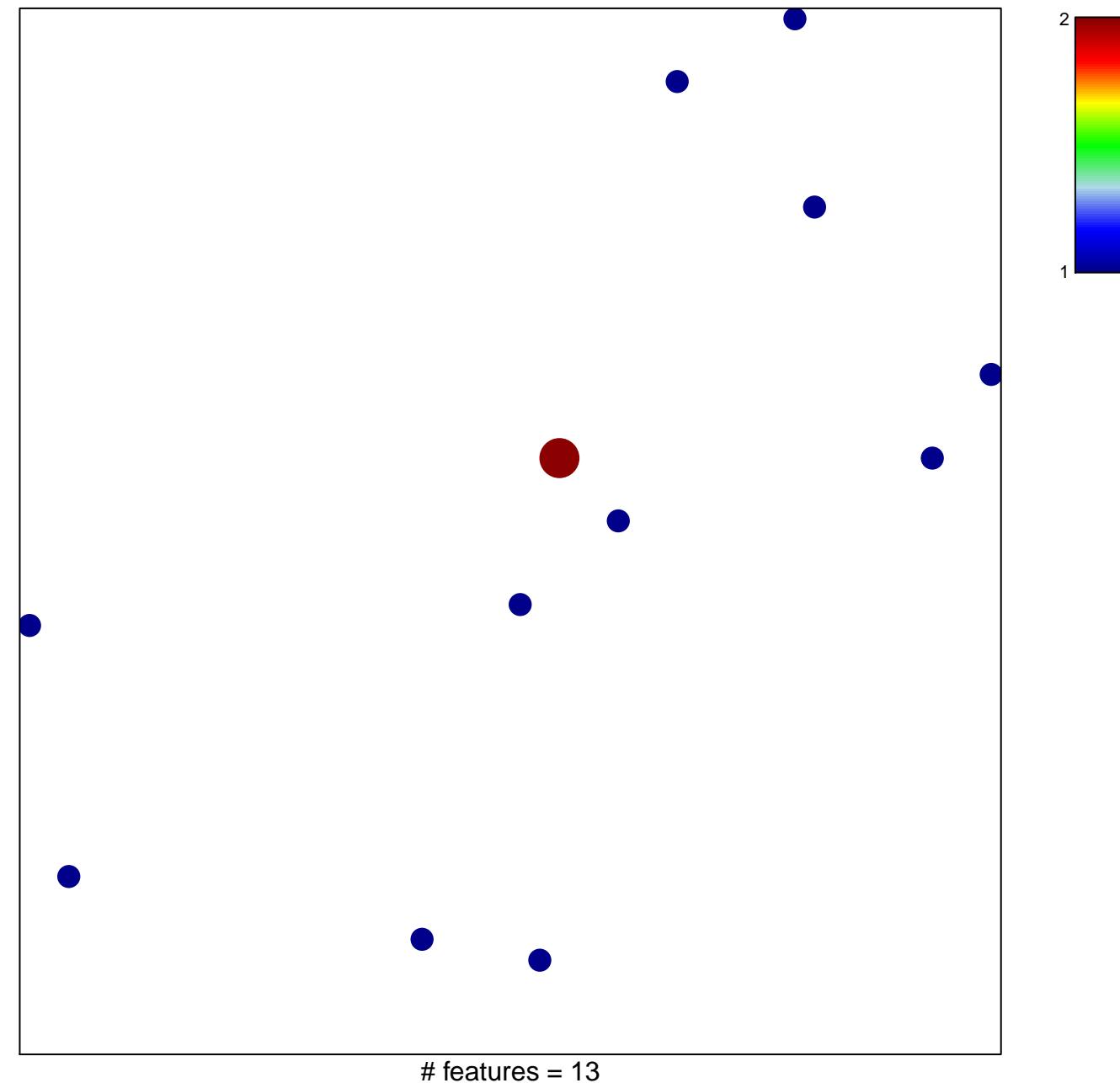

chi-square  $p = 0.84$ 

## **KEGG\_LINOLEIC\_ACID\_METABOLISM**

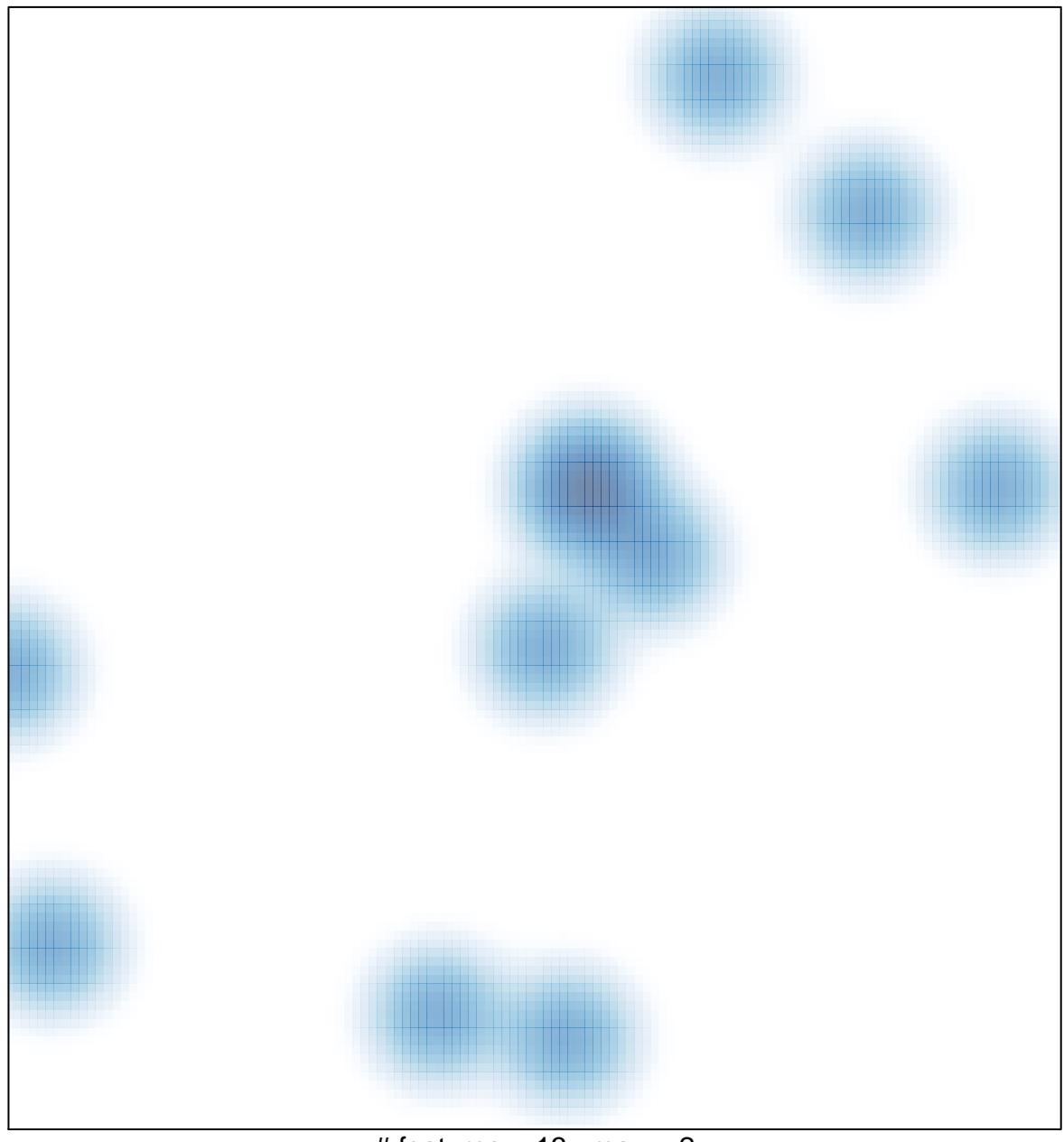

# features =  $13$ , max =  $2$